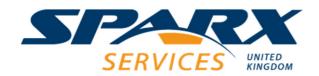

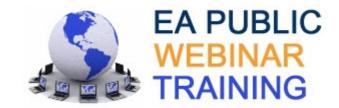

## **EA Document Workshop**

This workshop teaches delegates how to confidently use the document editor to create templates that extract information from models held in Enterprise Architect. Delegates learn how to select and order content and define the format and layout of generated documents in Word, RTF and PDF formats.

Location: Webinar

Time: 1 day – see public schedule for dates and times

**Prerequisites:** Delegates should have a good working knowledge of Enterprise Architect.

Equipment:

To attend this webinar delegates require a PC or laptop running Enterprise Architect and MS Word with an Internet connection (a headset can be helpful). If you wish to test your environment join a test WebEx meeting: <a href="https://www.webex.com/test-meeting.html">https://www.webex.com/test-meeting.html</a>

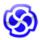

A trial version of Enterprise Architect is fine for training and can be downloaded from Sparx Systems website: <a href="www.sparxsystems.com/products/ea/trial.html">www.sparxsystems.com/products/ea/trial.html</a>. It is also helpful to have a mouse as this makes creating diagrams much easier.

Course Style: 40% theory, 60% practical

This workshop comprises a set of targeted hands-on exercises to allow delegates to become confident creating templates and generating documentation from Enterprise Architect.

**Delegate Handouts:** 

Each delegate receives a booklet containing all the workshop slides and comprehensive theory notes which form excellent reference material. Booklets also contain exercises and suggested solutions. Following successful completion of the workshop each delegate receives a certificate.

| Course Modules: |                      | Theory  | EA | Notation | Exercise | Hands-on |  |
|-----------------|----------------------|---------|----|----------|----------|----------|--|
| HIPPO 00        | Introduction         | ½ hour  |    |          |          |          |  |
| HIPPO W60       | EA Document Workshop | 6 hours |    | 8        |          |          |  |

Telephone: +44 (0)1506 202164

## **Modules**

| HIPPO 00 | Introduction                                           |
|----------|--------------------------------------------------------|
|          | ½ hour                                                 |
|          | <ul> <li>Delegate background and objectives</li> </ul> |
|          | <ul> <li>Timetable and course outline</li> </ul>       |

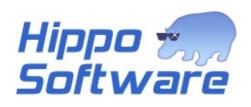

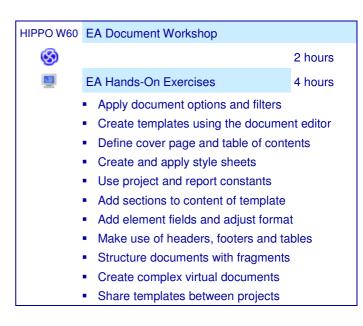

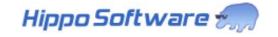